#### **BAB III**

#### **METODE PENELITIAN**

#### **A. Jenis dan Rancangan Penelitian**

Sesuai dengan masalah yang akan diteliti maka jenis penelitian ini adalah metode penelitian eksperimen semu (*Quasy Experimental Design*)*.* Menurut Sugiono (2014:6) "Penelitian kuasi eksperimen atau eksperimen semu berfungsi untuk mengetahui pengaruh percobaan/ perlakuan terhadap karakteristik subjek yang diinginkan oleh peneliti". Seperti yang dikemukakan oleh Suryabrata (2003:93) bahwa:

"Penelitian eksperimen semu secara khas mengenai keadaan praktis yang di dalamnya adalah tidak mungkin untuk mengontrol semua variabel yang relevan kecuali beberapa dari variabel-variabel tersebut. Si peneliti mengusahakan untuk sampai sedekat mungkin dengan ketertiban eksperimen yang sesungguhnya, dengan hati-hati menunjukkan perkecualian dan keterbatasan."

Berdasarkan pendapat di atas disimpulkan bahwa penelitian eksperimen semu adalah penelitian yang dilakukan dengan menerapkan suatu tindakan tertentu yang tidak mampu mengontrol semua variabel yang terlibat. **PADANG** 

Rancangan penelitian yang digunakan adalah *Randomized Control Group Only Design*. Dalam rancangan ini diambil sekelompok subjek dari populasi tertentu dan dikelompokkan secara rambang menjadi tiga kelompok yaitu dua kelompok eksperimen dan satu kelompok kontrol. Kelompok eksperimen dikenai variabel perlakuan tertentu dalam jangka waktu tertentu,

lalu ketiga kelompok ini dikenai pengukuran yang sama. Rancangan ini menurut Suryabrata (2003:104) sebagai berikut:

**Tabel 3.1 Rancangan Penelitian**

| Kelas                                      | <b>Pretes</b> | <b>Perlakuan</b> | <b>Postest</b> |
|--------------------------------------------|---------------|------------------|----------------|
| Kelas Two Stay Two Stray<br>(eksperimen 1) |               | $X_1$            |                |
| Kelas Jigsaw<br>(eksperimen II)            |               | $X_2$            |                |
| Pendekatan saintifik<br>(control)          |               |                  |                |

*Sumber :* Sumadi Suryabrata (2003:104)

Keterangan :

- X<sup>ଵ</sup> : pembelajaran Kooperatif tipe *Two Stay Two Stray*
- X<sup>ଶ</sup> : Pembelajaran Kooperatif Tipe *Jigsaw*
- T : Tes Akhir (Hasil Belajar)

## **B. Populasi dan Sampel**

## **1. Populasi**

Populasi adalah sekumpulan objek yang memiliki ciri atau karakteristik tertentu. Arikunto (1993: 87) mengatakan, "Populasi adalah keseluruhan objek yang akan diteliti". Populasi dalam penelitian ini adalah seluruh peserta didik kelas VIII SMPN 2 Sintuk Toboh Gadang Tahun Ajaran 2017/2018. Untuk lebih jelasnya jumlah peserta didik kelas VIII SMPN 2 Sintuk Toboh Gadang disajikan pada tabel berikut ini:

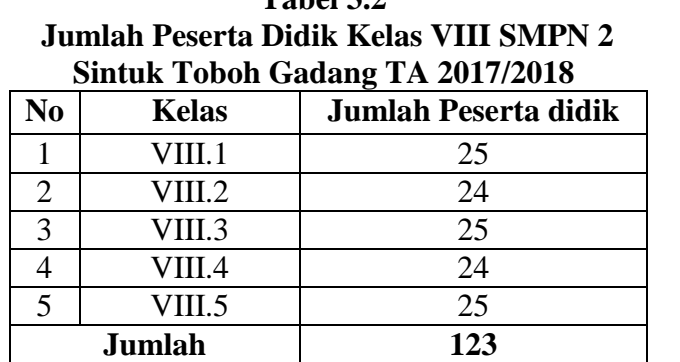

**Tabel 3.2**

*sumber:* Tata Usaha SMPN 2 Sintuk Toboh Gadang

#### **2. Sampel**

Arikunto (2006:131) menyatakan bahwa sampel adalah "sebagian atau wakil populasi yang diteliti". Sampel berarti contoh, yaitu sebagian dari seluruh individu yang menjadi objek penelitian. Karena jumlah populasi cukup banyak dan mengingat keterbatasan waktu, dana, tenaga dan kemampuan yang ada pada peneliti, maka tidak semua populasi yang diambil dalam penelitian ini. Untuk itu perlu dilakukan penarikan sampel. Sampel yang diambil haruslah representatif, yang menggambarkan keseluruhan karakteristik dari suatu populasi.

Salah satu teknik yang dipakai untuk pengambilan sampel adalah *Random Sampling* (pengambilan data secara acak) dengan syarat anggota populasi harus homogen, sehingga harus dilakukan uji normalitas, uji homogenitas dan uji kesamaan rata-rata. Sesuai dengan rancangan penelitian, maka dibutuhkan tiga kelas sebagai sampel yaitu terdiri dari dua kelas eksperimen dan satu kelas kontrol.

Pengambilan kelas sampel dilakukan dengan langkah-langkah sebagai berikut:

- a. Mengumpulkan data nilai ulangan harian matematika peserta didik kelas VIII SMPN 2 Sintuk Toboh Gadang tahun ajaran 2017/2018.
- b. Melakukan uji normalitas dengan tujuan untuk mengetahui apakah data yang diambil berdistribusi normal atau tidak. Uji yang dilakukan dengan bantuan software SPSS (*Statistical Product and Service Solution*) *statistics* 16 yaitu dengan menggunakan uji *Kolmogorov-Smirnov* dan *Shapiro Wilk* dengan selang kepercayaan 95%, sehingga jika diperoleh masing-masing kelas pada populasi mempunyai tingkat signifikan lebih besar dari 0,05, maka dapat dikatakan bahwa populasi berdistribusi normal. Untuk lebih jelasnya dapat dilihat pada tabel berikut:

**Tabel 3.3** *Tests of Normality*

|              | Kolmogorov-Smirnov <sup>a</sup> |    |           | Shapiro-Wilk     |    |       |
|--------------|---------------------------------|----|-----------|------------------|----|-------|
| kelas        | <b>Statistic</b>                | Df | Sig.      | <i>Statistic</i> | df | Sig.  |
| Nilai VIII.1 | 0,127                           | 25 | $0,200^*$ | 0,951            | 25 | 0,265 |
| VIII.2       | 0,107                           | 24 | $0,200^*$ | 0,974            | 24 | 0,777 |
| VIII.3       | 0,104                           | 25 | $0,200^*$ | 0,963            | 25 | 0,467 |
| VIII.4       | 0,144                           | 24 | $0,200^*$ | 0,934            | 24 | 0,119 |
| VIII.5       | 0,104                           | 25 | $0,200^*$ | 0,958            | 25 | 0,381 |

Dari tabel 3.3 dapat disimpulkan bahwa berdasarkan uji *Kolmogorov-Smirnov* dan *Shapiro Wilk,* diperoleh masing-masing kelas pada populasi memiliki tingkat kepercayaan 95% atau siqnifikan masing-masing kelas berada di atas 0,05, sehingga dapat dikatakan bahwa populasi berdistribusi normal.

Selain bantuan SPSS 16, uji normalitas populasi juga dilakukan secara manual dengan menggunakan uji *liliefors.* Adapun langkah-langkahnya menurut Sudjana (2002:466) adalah sebagai berikut:

1) Menyusun skor hasil belajar peserta didik dalam suatu tabel, skor yang disusun mulai dari yang rendah sampai yang tinggi.

Kelas VIII.1 adalah  $X_1 = 33$ ,  $X_2 = 35$ ,  $X_3 = 38$ , ...  $X_{25} = 85$ Kelas VIII.2 adalah  $X_1 = 30$ ,  $X_2 = 38$ ,  $X_3 = 40$ , ...  $X_{25} = 80$ Kelas VIII.3 adalah  $X_1 = 33$ ,  $X_2 = 35$ ,  $X_3 = 38$ , ...  $X_{25} = 83$ Kelas VIII.4 adalah  $X_1 = 35$ ,  $X_2 = 38$ ,  $X_3 = 38$ , ...  $X_{25} = 80$ Kelas VIII.5 adalah  $X_1 = 33$ ,  $X_2 = 35$ ,  $X_3 = 38$ , ...  $X_{25} = 83$ 

2) Mencari skor baku dan skor mentah dengan menggunakan rumus sebagai berikut: MAM BONJOL

$$
z_i = \frac{x_i - \overline{x}}{s}
$$
 **PADANG**

Keterangan:

 $x_i$  = Skor ke-i  $\bar{x}$  = Skor rata-rata  $s =$ Standar deviasi

untuk  $x_1 = 33$  pada kelas VIII.1, maka

$$
Zi = \frac{xi - \bar{x}}{S} = \frac{33 - 55,52}{14,95} = -1,51
$$

Untuk Z selanjutnya dan kelas berikutnya dilakukan proses yang sama.

3) Untuk setiap bilangan baku dan dengan menggunakan daftar distribusi normal baku hitungan peluang  $F(z_i) = P(z \le z_i)$ .

 $F(-1,51) = 0,0655$  dengan melihat tabel Z. Untuk F (Z<sub>i</sub>) dan kelas yang lain digunakan proses yang sama.

4) Hitung proporsi  $z_1$ ,  $z_2$ ,  $z_3$ ,... $z_n$  yang lebih kecil atau sama dengan  $(z<sub>i</sub>)$  dengan rumus:

$$
S(Z_i) = \frac{banyak Z_1, Z_2, ..., Z_n \text{ yang } \le Z_i}{n}
$$

S (Z<sub>i</sub>) = S ( $\text{-}1,51$ ) =  $\frac{1}{25}$  = 0,04

Untuk  $S(Z_i)$  selanjutnya dan kelas yang lain dilakukan proses yang sama.

5) Menghitung selisih  $F(Zi) − S(Zi)$ , kemudian tentukan harga mutlaknya.

Didapat  $|F(Zi) - S(Zi)| = |0,0376 - 0,0476| = |-0,01| = 0,01.$ Untuk kelas berikutnya dilakukan proses yang sama. Harga mutlak terbesar dinyatakan dengan *L<sup>o</sup>* Untuk menolak atau menerima hipotesis nol bandingkan antara

*L<sup>o</sup>* dengan nilai kritis *L* pada uji Liliefors.

Kriteria pengujiaanya:

Jika *L<sup>o</sup>* < *Ltabel* berarti populasi berdistribusi normal

Jika *L<sup>o</sup>* > *Ltabel* berarti populasi tidak berdistribusi normal

Berdasarkan perhitungan uji normalitas pada lampiran II,

diperoleh hasil tabel berikut ini:

| No | <b>Kelas</b>       | $\mathbf{L_0}$ | $L_{\text{table}}$ | Kesimpulan                                                              | Keteranga<br>n |
|----|--------------------|----------------|--------------------|-------------------------------------------------------------------------|----------------|
| 1. | VIII.1             | 0,1275         | 0,1772             | $L_{\rm o} < L_{\rm table}$                                             | Data normal    |
| 2. | <b>VIII.2</b>      | 0,1082         | 0,1809             | $L_{\scriptscriptstyle\alpha}$ < $L_{\scriptscriptstyle\textit{table}}$ | Data normal    |
| 3. | VIII. <sub>3</sub> | 0,1055         | 0,1772             | $L_{\scriptscriptstyle o} < L_{\scriptscriptstyle tablel}$              | Data normal    |
| 4. | VIII. 4            | 0,1392         | 0,1809             | $L_{\scriptscriptstyle o} < L_{\scriptscriptstyle table}$               | Data normal    |
| 5. | VIII. 5            | 0,1054         | 0,1772             | $L_{\rm o} < L_{\rm table}$                                             | Data normal    |

**Tabel 3.4 Perbandingan L<sup>0</sup> dan Ltabel Populasi**

Keterangan: L<sub>tabel</sub> berdasarkan tabel uji liliefors yaitu:

$$
L_{\text{table}} = \frac{0.886}{\sqrt{25}} = 0.1772
$$

$$
L_{\text{table}} = \frac{0.886}{\sqrt{24}} = 0.1809
$$

Keterangan:

 $L_0$  = selisih dari harga yang paling besar dari harga mutlak.

- c. Melakukan uji homogenitas variansi dengan tujuan untuk melihat apakah populasi mempunyai variansi yang homogen atau tidak. Uji homogenitas dapat dilakukan dengan uji *Bartlett,* adapun langkahlangkanya menurut Sudjana (2002:263).
	- 1) Menghitung variansi masing-masing sampel

$$
S_i = \sqrt{\frac{n\sum x_i^2 - (\sum xi)^2}{n(n-1)}}
$$

$$
S_1 = \sqrt{\frac{n \sum x_i^2 - (\sum x_i)^2}{n(n-1)}}
$$

$$
= \sqrt{\frac{25(82430) - 1926544}{25(25-1)}}
$$

$$
= \sqrt{\frac{2060750 - 1926544}{600}}
$$

$$
= \sqrt{\frac{134206}{600}}
$$

$$
= \sqrt{223.67}
$$

$$
= 14,95
$$

2) Menghitung variansi gabungan dari semua populasi dengan menggunakan rumus;

$$
S^{2} = \left(\frac{\sum (n_{i}-1)S_{i}^{2}}{\sum (n_{i}-1)}\right) = \frac{21501.8}{118} = 182.219
$$

3) Menentukan harga satuan *Bartlett* (B) dengan rumus:

$$
B = (\log s^2) \sum (n_i - 1)
$$
  
= (log 182,219)(118)  
= (2,2606)(118)  
= 266,75 [MAM BONJOL

4) Untuk uji *Bartlett* digunakan *statistic chi kuadrat* dengan rumus:

$$
\chi^2 = \ln 10 \{ B - \sum (n_1 - 1) \log s_1^2 \}, \text{ dengan } Ln \ 10 = 2,303
$$

$$
= (Ln \ 10) \ (266,75 - 226,24)
$$

$$
= 2,303 \ (266,75 - 266,2422)
$$

$$
= 2,303\ (0,5078)
$$

$$
=1,169
$$

Kemudian dengan harga  $\chi^2_{\text{hitung}}$  dibandingkan dengan harga

 $\chi^2_{\textit{label}}$  dengan peluang (1- $\alpha$ ) dan dk = k-1.

Keterangan:

 $dk = k - 1$ , dengan  $k = j$ umlah kelas.

 $dk = 5 - 1$ , dengan  $\alpha = 0.05$ .

Dengan kriteria pengujian: Jika  $\chi^2_{\text{hitung}} < \chi^2_{\text{table}}$  maka populasi mempunyai variansi yang homogen. Berdasarkan hasil perhitungan diperoleh  $\chi^2_{\text{hitung}} < \chi^2$  $_{table}$  (1,16 < 9,489), maka  $H_0$ diterima, sehingga dapat disimpulkan bahwa populasi mempunyai variansi yang homogen pada taraf 95%. Untuk lebih jelas dapat dilihat dalam lampiran III.

Uji homogenitas juga dilakukan dengan menggunakan bantuan software SPSS (*Statitical Product and Service Solutiont*) yaitu dengan melihat tabel *Test of Homogeneity of Variance*. Populasi memiliki variansi yang homogen apabila tingkat signifikan lebih besar dari 0,05. Output uji homogenitas populasi dapat dilihat pada tabel berikut:

**Tabel 3.5** *Test of Homogeneity of Variance*

|       |                                           | Levene Statistic | df1 | df2     | Sig.  |
|-------|-------------------------------------------|------------------|-----|---------|-------|
| Nilai | Based on Mean                             | 0,554            | 4   | 118     | 0,697 |
|       | Based on Median                           | 0,414            | 4   | 118     | 0,799 |
|       | Based on Median and with I<br>adjusted df | 0.414            | 4   | 115.159 | 0.799 |
|       | Based on trimmed mean                     | 0,525            |     | 118     | 0.718 |

Dari tabel 3.5 dapat disimpulkan bahwa berdasarkan *Test of Homogeneity of Variance* terlihat bahwa tingkat signifikan berada di

atas 0,05, sehingga dapat disimpulkan bahwa semua populasi memiliki variansi yang homogen.

d. Melakukan uji kesamaan rata-rata

Uji kesamaan rata-rata dilakukan untuk mengetahui apakah populasi memiliki kesamaan rata-rata atau tidak. Uji ini akan dilakukan dengan uji variansi satu arah. Uji ini dilakukan dengan langkah-langkah yang dikemukakan Sudjana (2005:304) sebagai berikut:

Hipotesis yang di uji adalah:

H<sub>0</sub>: 
$$
\mu_1 = \mu_2 = \mu_3 = \mu_4 = \mu_5
$$

 $H_1$ : paling sedikit satu tanda sama dengan tidak berlaku.

Dasar pengambilan keputusan:

- a) Jika  $F<sub>hitung</sub> < F<sub>table1</sub>$  atau probabilitasnya > 0,05 maka H<sub>0</sub> diterima
- b) Jika  $F_{\text{hitung}} > F_{\text{table}}$  atau probabilitasnya < 0,05 maka  $H_0$  ditolak Langkah-langkahnya sebagai berikut:
	- 1) Menghitung jumlah kuadrat rata-rata atau JK(R) dengan rumus:

$$
JK(R) = \frac{\left(\sum X\right)^2}{\sum n} = \frac{(6656)^2}{123} = 360181,59
$$

Keterangan:

 $\sum x =$  Jumlah nilai keseluruhan populasi.

- $\sum n$  = banyak peserta didik keseluruhan.
- 2) Menghitung jumlah kuadrat antar kelompok dengan rumus :

$$
JK(A) = \frac{\left(\sum x_i\right)^2}{n_i} - JK(R)
$$

$$
= 360410,2 - 360181,59
$$

 $= 228,61$ 

Keterangan:

 $\sum x_i =$  Jumlah kuadrat kelas ke-i.  $\sum n_i$ <sub>=</sub> Jumlah peserta didik kelas ke-i.

3) Menghitung kuadrat dari semua nilai dengan rumus:

$$
JK(T) = \sum x^2 = 381912
$$

4) Hitung jumlah kuadrat dalam kelompok dengan rumus :

 $JK(D) = JK(T) - JK(R) - JK(A)$  $= 381912 - 360181,59 - 228,61$  $= 21501,8$ 

5) Menghitung rata-rata jumlah kuadrat antar kelompok dengan

rumus:

$$
RJK(A) = \frac{JK(A)}{k-1} = \frac{228,61}{(5-1)} = 57,1520
$$

Keterangan :  $k =$  Banyak kelas UIN AAM BO

6) Menghitung rata-rata jumlah kuadrat dalam kelompok dengan rumus:

$$
RJK(D) = \frac{JK(D)}{\sum n-1} = \frac{21501.8}{118} = 182.22
$$

Keterangan :  $n =$  jumlah populasi keseluruhan.

7) Pengujian signifikan dari kelompok atau F dengan rumus :

$$
F = \frac{RJK(A)}{RJK(D)} = \frac{57,1525}{182,22} = 0,3136
$$

Dari daftar distribusi F dengan d $k = 5$  dan peluang 0,95

(jadi  $\alpha = 0.05$ ) di dapat F tabel :

 $F_{\text{table}} = F ((1 - \alpha), (k-1), \sum (n_i - k))$  $=$  F ((1 - 0,05), (5 - 1), (118))  $=$  F ((0,95), (4), (118))  $= 2,45$ 

Pengambilan keputusan:

Jika  $F_{\text{hitung}} < F_{\text{table}}$  atau probabilitasnya > 0,05 maka H<sub>0</sub> diterima Jika  $F_{\text{hitung}} > F_{\text{table}}$  atau probabilitasnya < 0,05 maka  $H_0$  ditolak Dari perhitungan diperoleh  $F<sub>hitung</sub> < F<sub>table1</sub>$  (0,3136 < 2,45) maka

dapat disimpulkan bahwa kelima sampel mempunyai rata-rata yang tidak jauh berbeda. Untuk lebih jelas dapat dilihat pada lampiran IV.

#### e. Menentukan Sampel **AM BONIOL**

Setelah diperiksa dan jika ternyata populasi normal, homogen, 'ADANG dan mempunyai kesamaan rata-rata, maka pengambilan sampel dilakukan dengan pengundian nomor, dengan mengambil tiga nomor secara acak *(random sampling)* dan ditetapkan bahwa kelas yang terambil pertama adalah kelas eksperimen I dan yang terambil kedua dijadikan sebagai kelas eksperimen II dan yang terambil ketiga adalah kelas kontrol. Untuk kelas eksperimen terpilih kelas eksperimen I

(kelas VIII.2) dan nomor yang terambil kedua dijadikan sebagai kelas eksperimen II (kelas VIII.3) dan nomor yang terambil ketiga dijadikan kelas kontrol (VIII.4).

## **C. Variabel dalam Penelitian**

## **1. Variabel**

Variabel penelitian adalah segala sesuatu yang menjadi objek penelitian. Variabel dalam penelitian ini dapat diklasifikasikan sebagai berikut:

a. Variabel Bebas

Menurut Suryabrata (2003: 75) "Variabel bebas adalah variabel yang dimanipulasi dan diperkirakan berpengaruh terhadap variabel lain". Variabel bebas dalam penelitian ini adalah model pembelajaran kooperatif tipe *Two Stay Two Stray* dan *Jigsaw.*

b. Variabel Terikat

Variabel terikat adalah variabel terikat yang keadaannya IVIAIVI BUNJI tergantung pada variabel bebas atau variabel lainnya (Suryabrata, 2003:74). Variabel terikat dalam penelitian ini adalah hasil belajar matematika peserta didik pada kelas eksperimen I, kelas eksperimen II dan kelas kontrol, yaitu dengan memberikan perlakuan penerapan pembelajaran *Two Stay Two Stray* pada kelas eksperimen I, pembelajaran *Jigsaw* pada kelas eksperimen II dan pembelajaran biasa pada kelas kontrol.

## **D. Jenis dan Sumber Data**

Data adalah informasi yang akan diolah yang diperlukan untuk menguji hipotesis atau untuk menjawab pertanyaan penelitian.

1. Jenis Data

Jenis data yang digunakan dalam penelitian ini terdiri atas data primer dan data skunder yaitu :

- a. Data Sekunder, yaitu data yang diperoleh dari pihak kedua. Pada penelitian ini data sekundernya adalah nilai ulangan harian matematika semester I seluruh peserta didik kelas VIII SMPN 2 Sintuk Toboh Gadang tahun ajaran 2017/2018 dan data jumlah peserta didik yang menjadi sampel dalam penelitian ini.
- b. Data Primer, yaitu data yang diperoleh langsung dari subjek penelitian. Data primer dalam penelitian ini yaitu data yang diambil dari nilai tes hasil belajar matematika peserta didik dengan menerapkan model pembelajaran kooperatif tipe *Two Stay Two Stray* dan *Jigsaw* kepada kelas eksperimen dan pembelajaran dengan pendekatan saintifik kepada kelas kontrol.

2. Sumber data

## PADANG

Data primer bersumber dari peserta didik kelas VIII SMPN 2 Sintuk Toboh Gadang tahun ajaran 2017/2018 semester I yang menjadi sampel dalam penelitian ini dan data sekunder yaitu data yang bersumber dari tata usaha dan pendidik bidang studi matematika SMPN 2 Sintuk Toboh Gadang Kabupaten Padang Pariaman.

## **E. Prosedur Penelitian**

Secara umum prosedur penelitian dapat dibagi menjadi tiga tahap, yaitu:

1. Tahap Persiapan

Pada tahap ini dipersiapkan segala sesuatu yang berkaitan dengan pelaksanaan penelitian, yaitu:

- a. Melaksanakan observasi di SMPN 2 Sintuk Toboh Gadang untuk melihat proses belajar mengajar matematika di kelas VIII.
- b. Mempersiapkan Rencana Pelaksanaan Pembelajaran (RPP) sebagai pedoman dalam proses pengajaran dan Lembar Kerja Peserta Didik (LKPD) untuk pokok bahasan Pola Bilangan. Setelah itu RPP diberikan pada dosen dan pendidik mata pelajaran matematika untuk divalidasi. Kegiatan ini bertujuan untuk mengetahui RPP sudah valid dan layak digunakan atau belum.
- c. Membuat kisi-kisi soal uji coba soal tes hasil belajar, kunci jawaban tes uji coba yang akan diberikan pada peserta didik diakhir pembelajaran. IMAM BONIOL
- d. Melakukan uji coba soal tes hasil belajar dan menganalisisnya
- $\sqrt{G}$ e. Membentuk kelompok berdasarkan pengelompokan heterogenitas dari data nilai ulangan harian matematika semester I peserta didik kelas VIII tahun ajaran 2017/2018.
- f. Mempersiapkan dan menyusun soal–soal tes akhir untuk melihat hasil belajar matematika peserta didik.
- g. Semua perangkat penelitian yang diperlukan divalidasi oleh 5 validator.
- h. Mengurus surat izin penelitian.
- i. Menetapkan jadwal penelitian.
- j. Menentukan kelas sampel yaitu kelas eksperimen dan kelas kontrol.
- 2. Tahap Pelaksanaan

Pada tahap ini, proses belajar mengajar pada kedua kelas dengan materi yang sama tetapi dengan model pembelajaran yang berbeda.

a. Pelaksanaan dikelas eksperimen I.

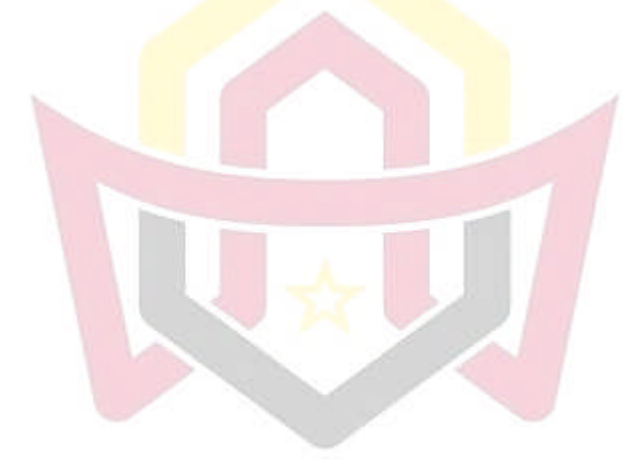

**UIN IMAM BONJOL PADANG** 

**Tabel 3.6 Tahap Pelaksanaan Penelitian Kelas Eksperimen dengan Pembelajaran Kooperatif** *Two Stay Two Stray*

| <b>Alokasi</b><br>Deskripsi kegiatan |                                |                                       |          |  |
|--------------------------------------|--------------------------------|---------------------------------------|----------|--|
|                                      | <b>Kegiatan Pendidik</b>       | Kegiatan Peserta didik                | Waktu    |  |
|                                      | Pendahuluan                    | Pendahuluan                           | 10 Menit |  |
|                                      | Pendidik<br>membuka<br>pem-    | Peserta didik<br>menjawab             |          |  |
|                                      | belajaran<br>dengan            | berdoa<br>salam<br>dan                |          |  |
|                                      | dan<br>mengucapkan<br>salam    | bersama.                              |          |  |
|                                      | berdoa.                        |                                       |          |  |
| $\bullet$                            | Pendidik mengabsen peserta     | didik<br>Peserta                      |          |  |
|                                      | didik dan menyiapkan fisik     | mendengarkan absen dan                |          |  |
|                                      | dan psikis peserta didik       | mempersiapkan diri dalam              |          |  |
|                                      |                                | belajar.                              |          |  |
|                                      | Pendidik<br>menjelaskan        | Peserta<br>didik<br>men-<br>$\bullet$ |          |  |
|                                      | strategi pembelajaran yang     | dengarkan penjelasan dari             |          |  |
|                                      | dilaksanakan<br>akan<br>yaitu  | pendidik<br>strategi<br>pem-          |          |  |
|                                      | model pembelajaran tipe Two    | belajaran<br>akan<br>yang             |          |  |
|                                      | Stay Two Stray                 | dilaksanakan                          |          |  |
|                                      |                                |                                       |          |  |
|                                      | Pendidik<br>membagi            | didik<br>Peserta<br>$\bullet$<br>men- |          |  |
|                                      | didik<br>kelompok<br>peserta   | dengarkan<br>pembagian                |          |  |
|                                      | memperhatikan<br>dengan        | kelompok dari pendidik.               |          |  |
|                                      | tingkat kemampuan peserta      |                                       |          |  |
|                                      | didik.                         |                                       |          |  |
|                                      | Pendidik memotivasi peserta    | didik<br>Peserta<br>men-              |          |  |
|                                      | didik.                         | dan<br>dengarkan<br>mem-              |          |  |
|                                      |                                | perhatikan<br>motivasi<br>dari        |          |  |
|                                      |                                | pendidik.                             |          |  |
|                                      | Pendidik<br>menyampaikan       | Peserta<br>didik<br>men-              |          |  |
|                                      | tujuan pembelajaran.           | dengarkan tujuan<br>pem-              |          |  |
|                                      |                                | belajaran yang disampai-              |          |  |
|                                      |                                | kan pendidik.                         |          |  |
|                                      | <b>Kegitan Inti</b>            | <b>Kegitan Inti</b>                   | 100      |  |
|                                      | Pendidik membagi peserta didik | Peserta didik berkelompok             | menit    |  |
|                                      | menjadi beberapa kelompok      | sesuai dengan kelompok yang           |          |  |
| yang terdiri 4 orang (Langkah        |                                | dibagi pendidik.                      |          |  |
| 1)                                   | Mengamati                      | Mengamati                             |          |  |
|                                      | Pendidik<br>menyajikan         | Peserta<br>Didik                      |          |  |
|                                      | kepada<br>peserta<br>pengantar | mendengarkan<br>dan                   |          |  |
|                                      | didik                          | memahami pengantar dari               |          |  |
|                                      |                                | pendidik                              |          |  |
|                                      | Pendidik memberikan setiap     | Peserta didik mengamati               |          |  |
|                                      | kelompok LKPD<br>anggota       | LKPD<br>diberikan<br>yang             |          |  |

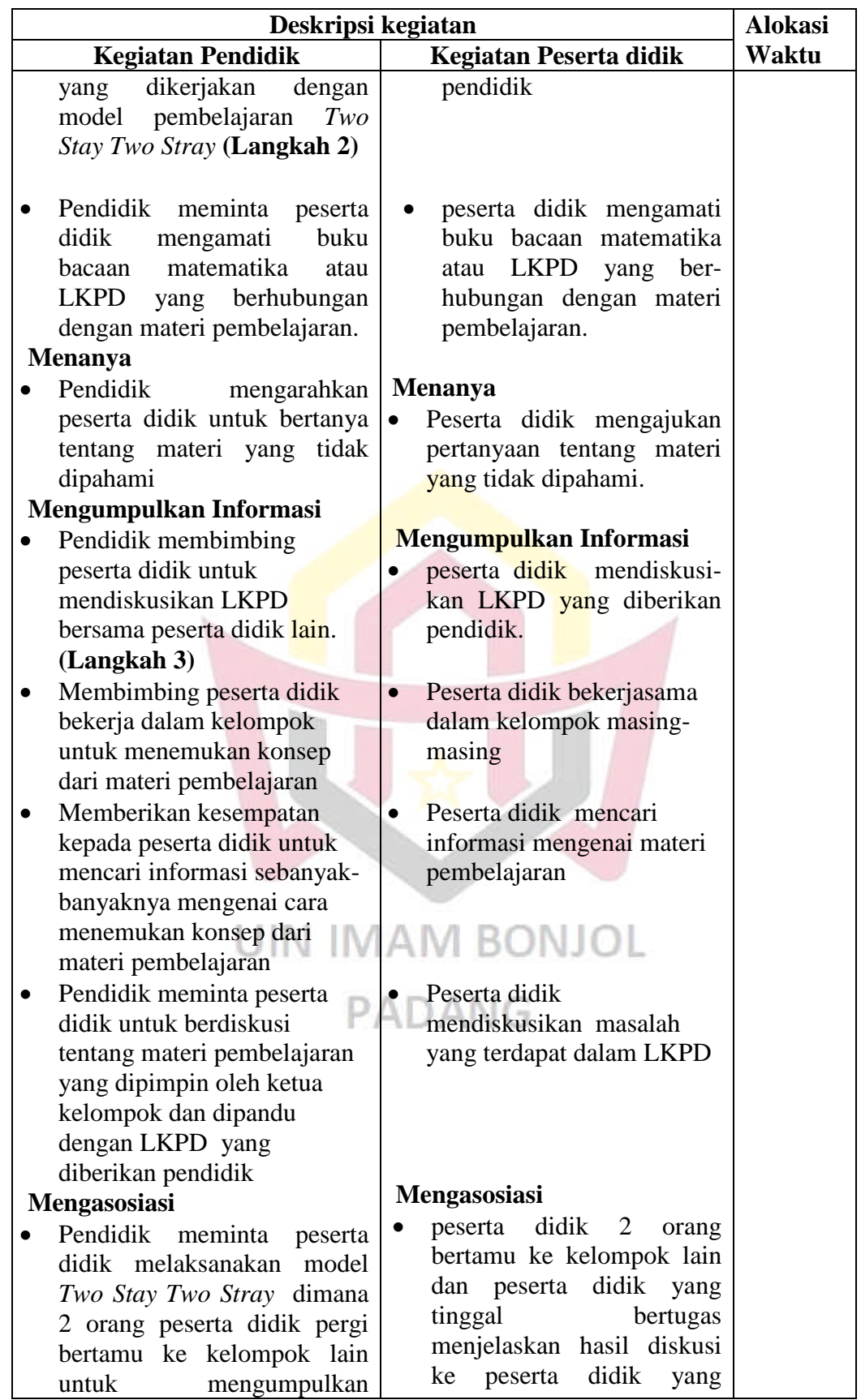

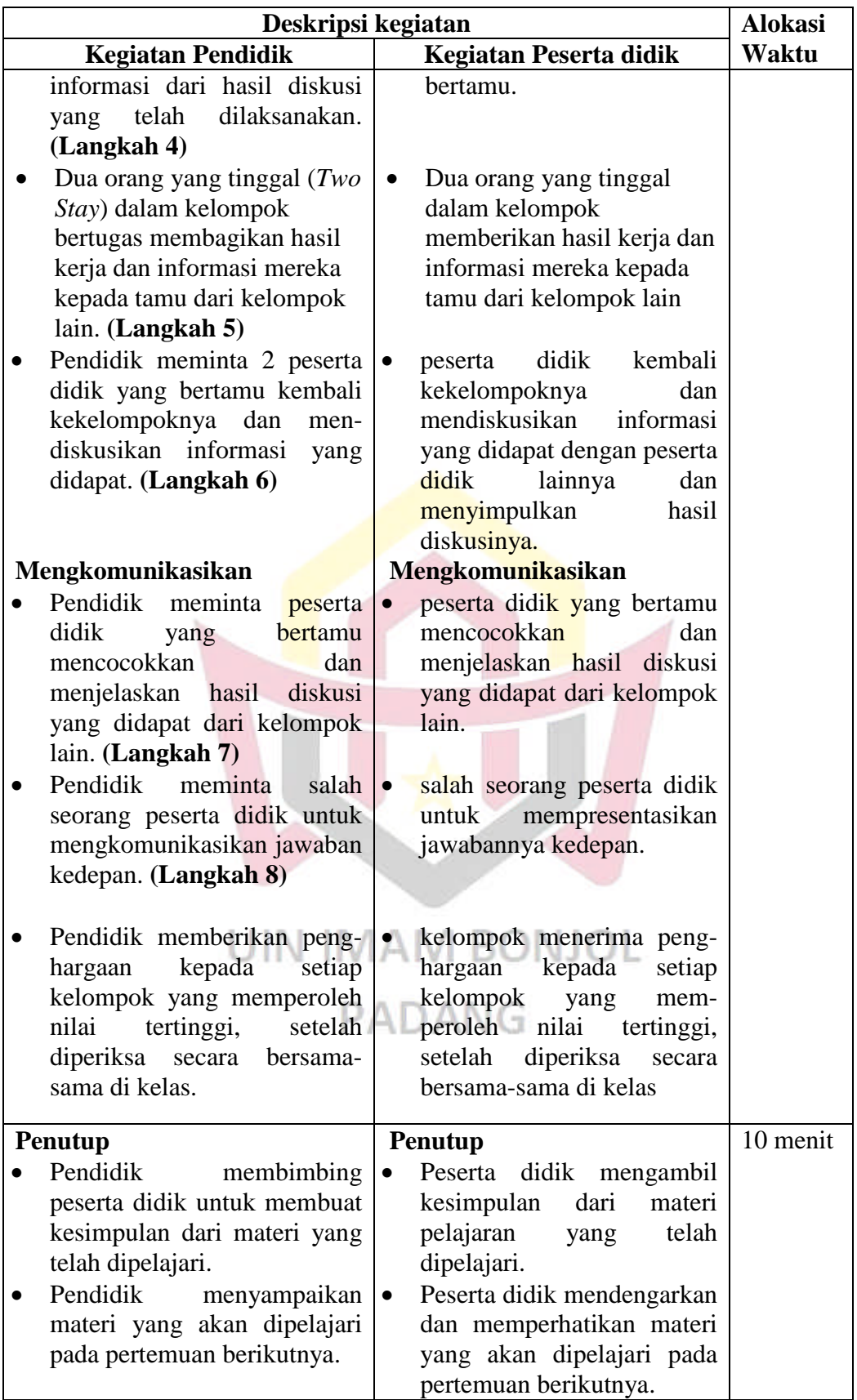

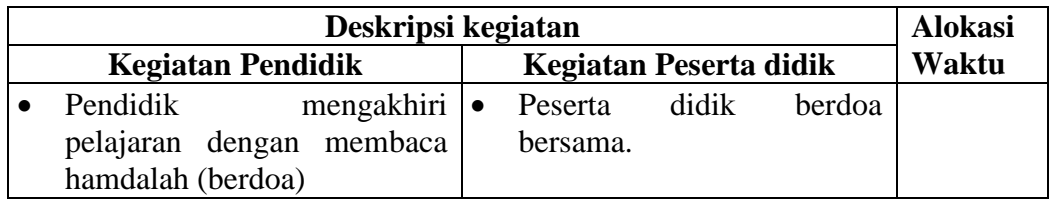

## b. Pelaksanaan dikelas eksperimen II

## **Tabel 3.7**

**Tahap Pelaksanaan Penelitian Kelas Eksperimen dengan Pembelajaran Kooperatif** *Jigsaw*

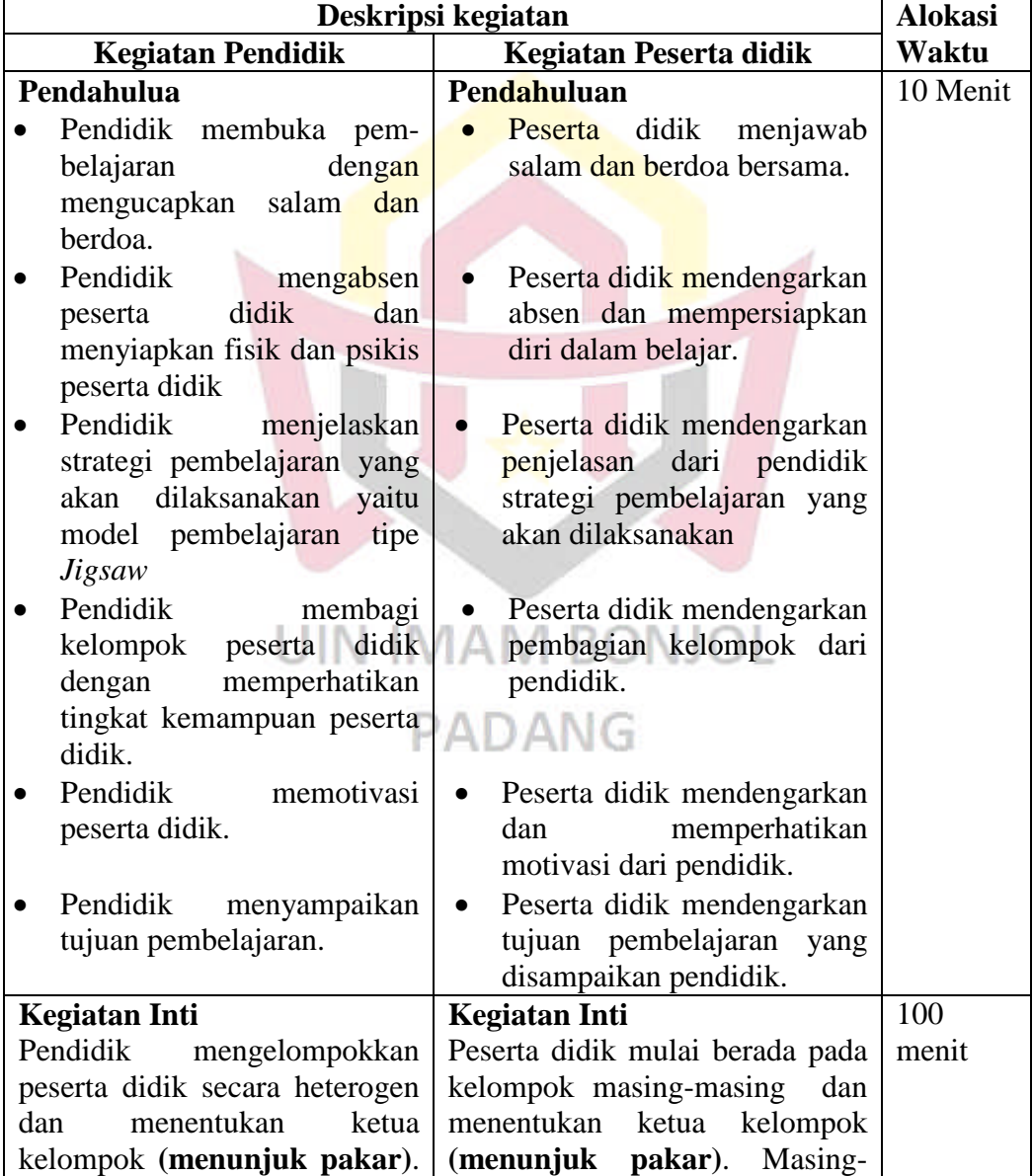

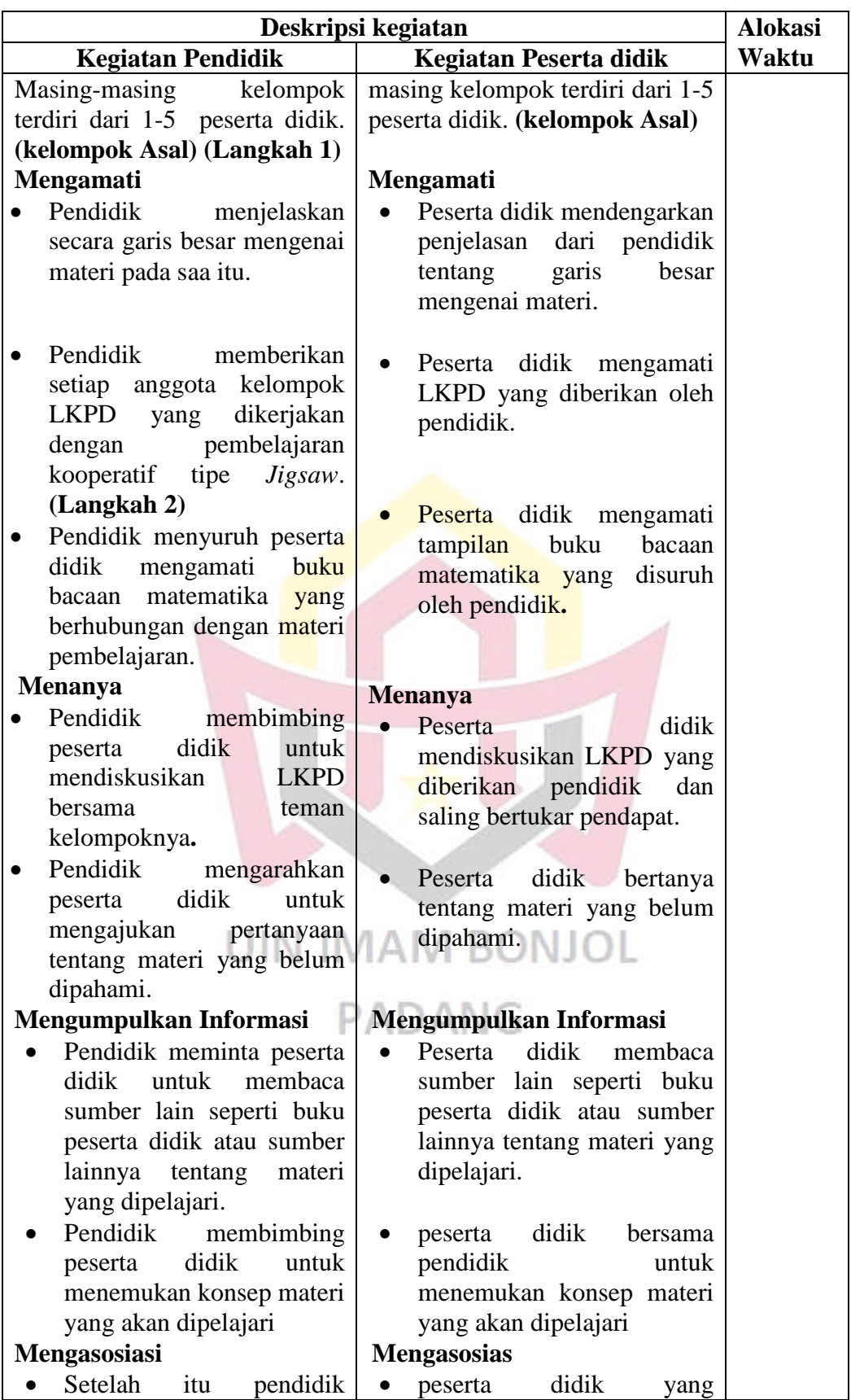

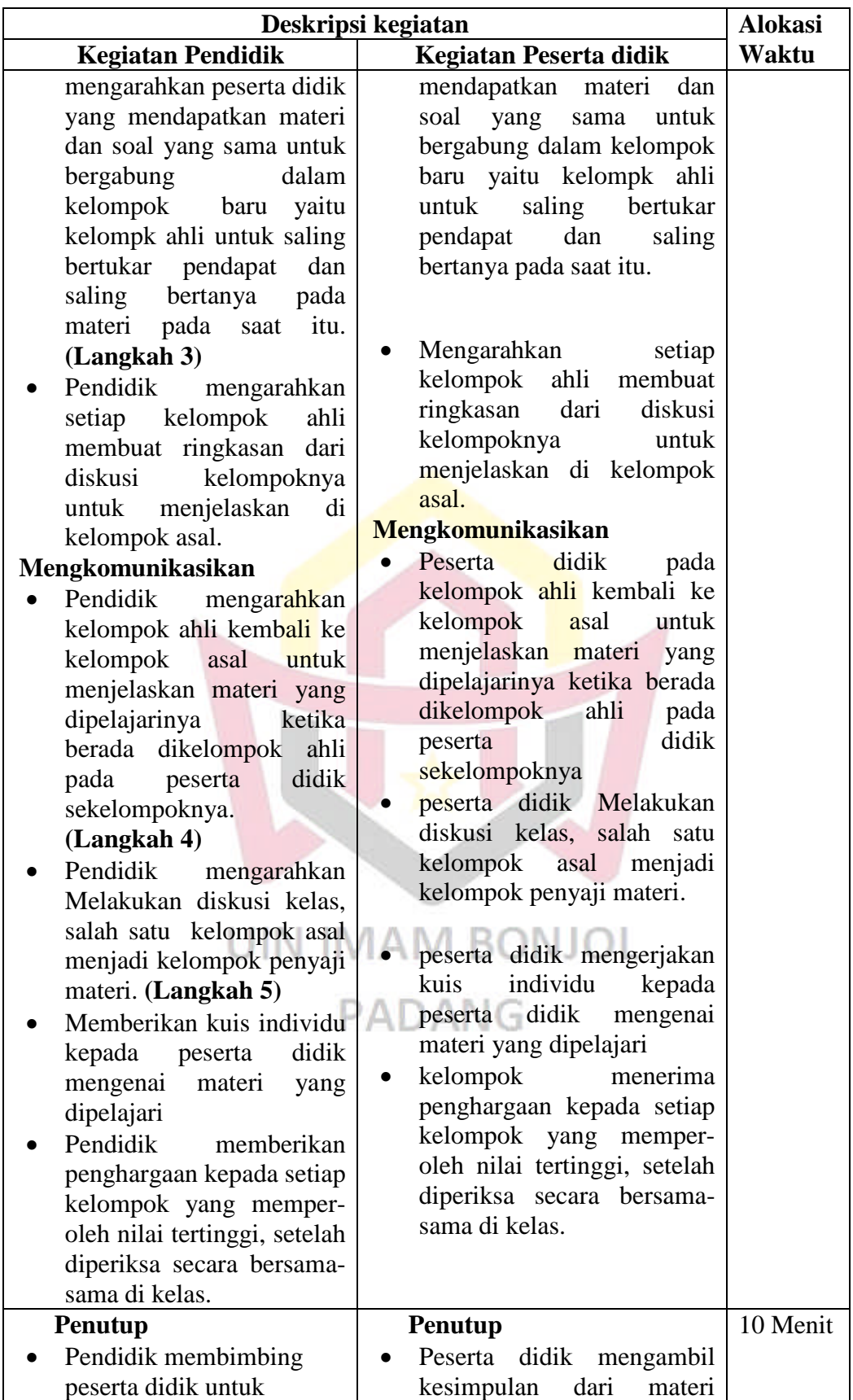

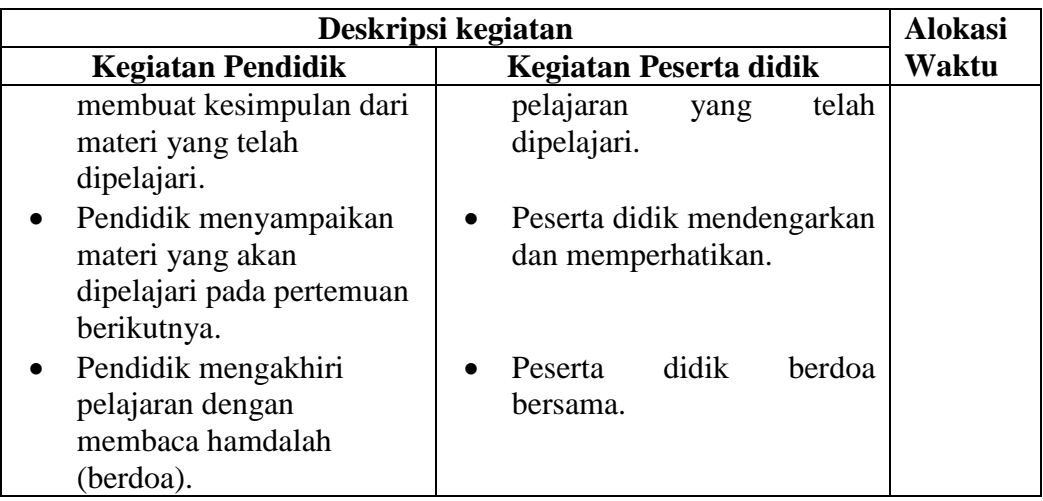

c. Pelaksanaan dikelas kontrol.

## **Tabel 3.8**

**Tahap PelaksanaanPenelitian Kelas Kontrol Pembelajaran dengan Pendekatan Saintifik** ĥ. Á

| Deskripsi kegiatan |                                                           |  |                                      |  |
|--------------------|-----------------------------------------------------------|--|--------------------------------------|--|
|                    | <b>Kegiatan Pendidik</b><br><b>Kegiatan Peserta didik</b> |  |                                      |  |
|                    | Pendahulua                                                |  | 10 Menit<br>Pendahuluan              |  |
|                    | Pendidik<br>membuka<br>pem-                               |  | Peserta didik<br>menjawab            |  |
|                    | belajaran<br>dengan                                       |  | salam<br>dan<br>berdoa               |  |
|                    | dan<br>mengucapkan<br>salam<br>berdoa.                    |  | bersama.                             |  |
|                    | Pendidik mengabsen peserta                                |  | Peserta<br>didik                     |  |
|                    | didik dan menyiapkan fisik                                |  | mendengarkan absen dan               |  |
|                    | dan psikis peserta didik                                  |  | mempersiapkan diri dalam<br>belajar. |  |
|                    | Pendidik<br>membagi                                       |  | didik<br>Peserta                     |  |
|                    | didik<br>kelompok<br>peserta                              |  | mendengarkan pembagian               |  |
|                    | dengan<br>memperhatikan                                   |  | kelompok dari pendidik.              |  |
|                    | tingkat kemampuan peserta<br>didik.                       |  |                                      |  |
|                    | Pendidik memotivasi peserta                               |  | didik<br>Peserta<br>$\bullet$        |  |
|                    | didik.                                                    |  | mendengarkan<br>dan                  |  |
|                    |                                                           |  | memperhatikan<br>motivasi            |  |
|                    |                                                           |  | dari pendidik.                       |  |
|                    | Pendidik<br>menyampaikan                                  |  | Peserta<br>didik                     |  |
|                    | tujuan pembelajaran.                                      |  | mendengarkan<br>tujuan               |  |
|                    |                                                           |  | pembelajaran<br>yang                 |  |
|                    |                                                           |  | disampaikan pendidik.                |  |

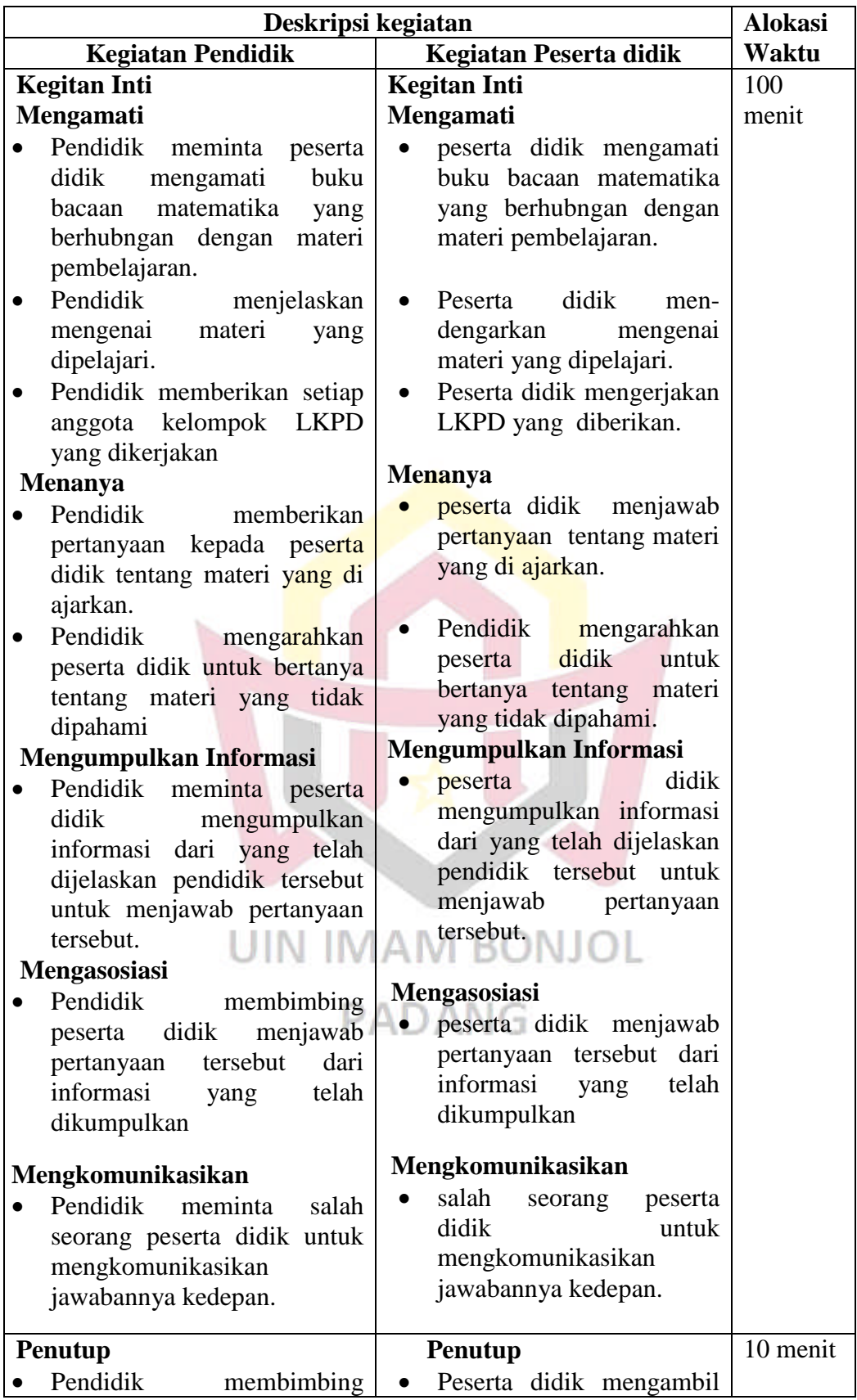

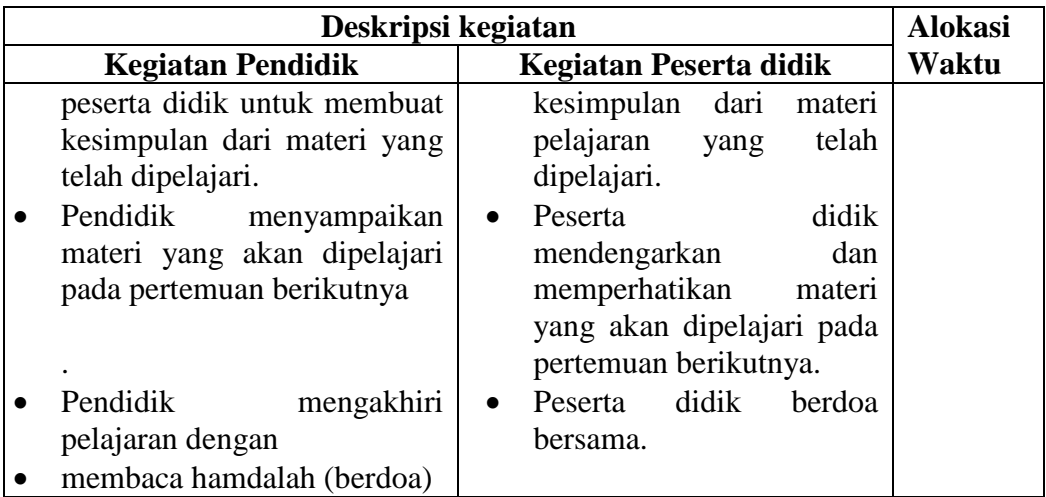

## **3. Tahap Akhir**

Setelah melakukan tahapan di atas selanjutnya

- a. memberikan tes pada kelas sampel, yaitu kelas eksperimen 1, kelas eksperimen 2 dan kelas kontrol pada akhir pokok pembahasan.
- b. Mengolah data hasil tes akhir ketiga kelas sampel
- c. Mengambil kesimpulan dari hasil yang diperoleh sesuai dengan teknik analisis data yang digunakan.

# **F. Instrumen Penelitian**

Instrumen penelitian merupakan alat pengumpul data yang digunakan dalam suatu penelitian. Dalam penelitian ini digunakan instrumen berupa tes hasil belajar matematika. Untuk memperoleh data tentang hasil belajar matematika peserta didik, menggunakan alat pengumpul data berbentuk tes. Tes ini berfungsi untuk mengukur tingkat kemampuan individu, baik dalam bidang pengetahuan umum maupun keterampilan sebagai hasil belajar.

Tes hasil belajar yang dimaksud adalah tes akhir penelitian kelas eksperimen dan kelas kontrol. Soal-soal pada tes akhir penelitian ini disusun berdasarkan indikator materi pembelajaran. Tes yang dilakukan berupa tes tertulis dengan soal uraian (*essay*). Sebelum tes diberikan kepada dua kelas eksperimen dan kelas kontrol, dilakukan langkah-langkah untuk memperoleh tes yang baik sebagai berikut:

## **1. Menyusun tes**

Sebelum membuat soal tes, terlebih dahulu memperhatikan kompetensi dasar dan merumuskan indikator yang hendak dicapai dalam silabus, kemudian membuat kisi-kisi tes dengan berpedoman pada indikator yang hendak dicapai. Setelah itu membuat dan menyusun soal tes berdasarkan kisi-kisi yang telah dibuat. Terakhir Melakukan validitas kepada validator, tes dikatakan valid apabila tes tersebut dapat mengukur apa yang seharusnya diukur. Untuk mengetahui valid atau tidaknya suatu tes, cukup dianalisa dengan validitas isi atau validitas kurikulum. Validitas adalah ukuran yang menunjukkan kesahihan (ketepatan) suatu instrumen.

Validator dalam hal ini adalah pembimbing, dua orang dosen dan satu orang pendidik matematika di kelas VIII SMPN 2 Sintuk Toboh Gadang, yaitu Bapak Prof Dr. H. Syaffruddin Nurdin, M.Pd, Bapak Andi Susanto, M.Sc, Bapak Fridgo Tasman, S.Pd, M.Sc, Bapak Hutomo Atman Maulana, M.Sc, Ibu Aryati, S.Pd dan penyusunannya sudah baik dan bisa digunakan.

Berikut ini adalah naskah soal uji coba yang akan diujikan pada

kelas uji coba:

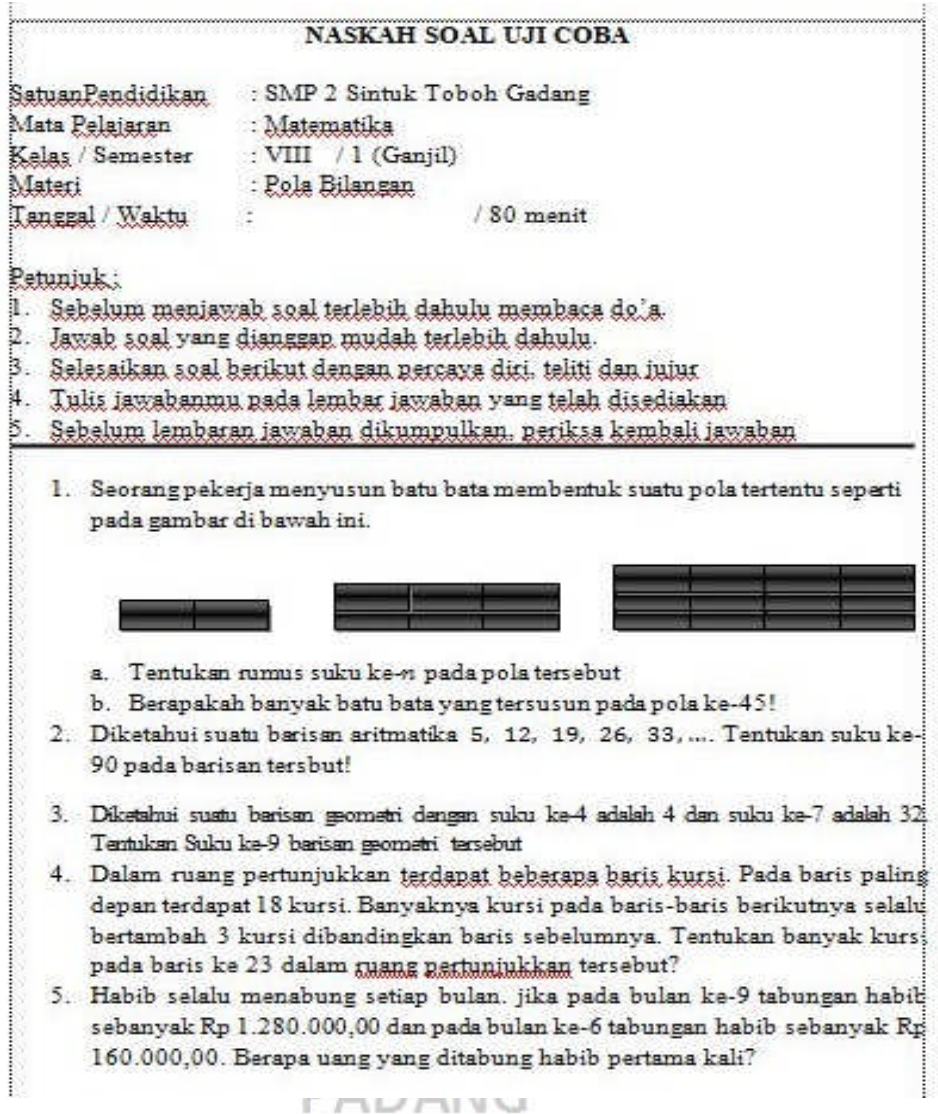

## **2. Melaksanakan uji coba tes**

Hasil dari suatu penelitian dapat dipercaya apabila data yang akurat atau sudah memiliki indeks kesukaran, daya pembeda dan reliabilitas yang tinggi. Agar soal yang disusun itu memiliki kriteria soal yang baik maka soal tersebut perlu diuji coba terlebih dahulu.

Dalam penelitian ini, dilaksanakan uji coba tes di kelas VIII.1 yang memiliki kemampuan peserta didik yang hampir sama dengan kelas sampel. Perserta uji coba terdiri atas 25 orang. Uji coba tes ini dilakukan pada tanggal 12 September 2017, nilai yang diperoleh dari uji coba tes dianalisis untuk mendapatkan sampel yang memenuhi kriteria tersebut. Distribuisi nilai soal uji coba tes dapat dilihat pada lampiran XIII.

#### **3. Analisis soal tes**

Setelah uji coba dilakukan analisis soal untuk melihat baik tidaknya suatu tes. Analisis soal antara lain bertujuan untuk mengadakan identifikasi soal-soal yang baik, kurang baik, dan soal tidak baik, dengan analisa soal dapat diperoleh informasi tentang kelayakan sebuah soal dan petunjuk untuk mengadakan perbaikan

Dalam melaksanakan analisis soal ada tiga hal yang perlu diperhatikan, yaitu:

a. Daya Pembeda Soal

Daya pembeda soal adalah angka yang menyatakan kesanggupan suatu soal untuk membedakan antara peserta didik yang  $16$ berkemampuan tinggi dengan peserta didik yang berkemampuan rendah. Untuk mencari indek daya pembeda ini biasanya juga dinyatakan dalam bentuk proporsi dimana semakin tinggi indeks daya pembeda soal berarti semakin mampu soal yang bersangkutan membedakan peserta didik yang berkemampuan tinggi dengan yang berkemampuan rendah.

Untuk menghitung indeks pembeda soal uraian, dengan cara sebagai berikut:

- 1) Data diurut dari nilai tertinggi sampai nilai terendah.
- 2) Kemudian diambil 27 % dari kelompok yang mendapat nilai tinggi dan 27% dari kelompok yang mendapat nilai rendah.  $n_t = n_r = 27\% \times N = n$
- 3) Hitung *degress of freedom* (*df*) dengan rumus:

$$
df = (n_t - 1) + (n_r - 1)
$$

Cari indeks pembeda soal dengan rumus:

$$
I_P = \frac{M_{r} - M_{r}}{\sqrt{\frac{\sum X_{i}^{2} - \sum X_{r}^{2}}{n(n-1)}}}
$$

Keterangan:

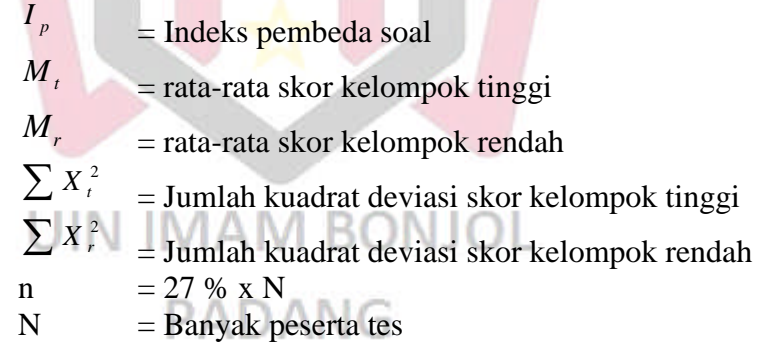

Kriteria soal dikatakan soal mempunyai daya pembeda yang signifikan jika *Ip hitung* > *Ip table*. Tabel yang digunakan adalah tabel *critical ratio determinan signifikan of statistic*. Pada *df* yang telah ditentukan yaitu  $df = (n_t - 1) + (n_r - 1)$  dimana

 $n_r = n_t = 27\% \times N = n$ . Berikut ini dijelaskan indeks pembeda soal yaitu:

## Untuk soal nomor 1

- $N = 25$
- n = 27 %  $\times$  N = 27 %  $\times$  25 = 6,75  $\approx$  7
- $df = (n<sub>t</sub> 1) + (n<sub>r</sub> 1) = (7 1) + (7 1) = 6 + 6 = 12$

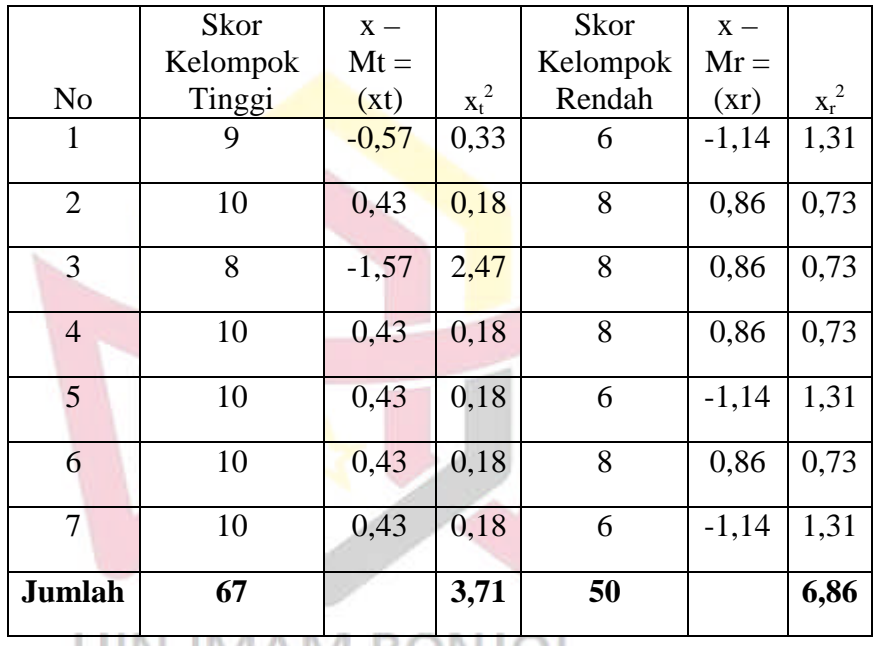

UIN IMAM BONJOL

$$
M_t = \frac{67}{7} = 9,57
$$
  
\n
$$
I_p = \frac{M_t - M_r}{\sqrt{\frac{\sum X_t^2 + \sum X_r^2}{n(n-1)}}}
$$
  
\n
$$
I_p = \frac{9,57 - 7,14}{\sqrt{\frac{3,71 + 6,86}{7(7-1)}}} = \frac{1,63}{\sqrt{\frac{10,57}{42}}} = \frac{1,63}{\sqrt{0,25}} = \frac{1,63}{0,50} = 4,84
$$

Pada  $df = 12$  diperoleh  $I_p$  tabel adalah 1,78, sedangkan  $I_p$  hitung = 2,88. Karena  $I_p$  hitung >  $I_p$  tabel yaitu (4,84 > 1,78), maka dapat disimpulkan soal nomor 1 *signifikan*. Untuk perhitungan soal no 2 sampai no 5 digunakan rumus yang sama dan cara yang sama seperti di atas. Rincian perhitungan indeks pembeda soal 2 sampai 7 dilihat pada lampiran XIV.

Berdasarkan perhitungan, maka dapat digambarkan daya pembeda masing-masing item soal serta kriteria siqnifikannya dalam tabel di bawah ini :

**Tabel 3.9 Indeks Pembeda Soal No. Soal I***<sup>p</sup> hitung* **Keterangan** 1 4,84 Signifikan 2 4,91 Signifikan 3 7,55 Signifikan 4. 3,80 Signifikan 5 4,91 Signifikan

Pada tabel 3.9 terlihat bahwa semua  $I_p$  hitung >  $I_p$  tabel

maka semua soal tersebut dipakai atau siqnifikan. PADANG

## b. Indeks Kesukaran

Tingkat kesukaran soal adalah besaran yang digunakan untuk menyatakan apakah suatu soal termasuk dalam kategori mudah, sedang atau sukar. Soal yang baik adalah soal yang tidak terlalu mudah atau terlalu sukar.

Untuk mengetahui indeks kesukaran dapat digunakan rumus

yang dikemukakan oleh Prawironegoro (1985:14), yaitu:

$$
I_k = \frac{D_t + D_r}{2mn} \times 100\%
$$

Keterangan:

 $I_k$  = Tingkat kesukaran soal

 $Dt = Jumlah skor dari kelompok tinggi$ 

Dr = Jumlah skor dari kelompok rendah

 $m =$ Skor tiap soal jika benar

 $n = 27\% \times N$ 

 $N =$ Banyak test

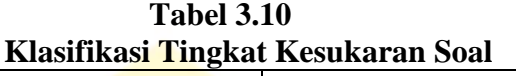

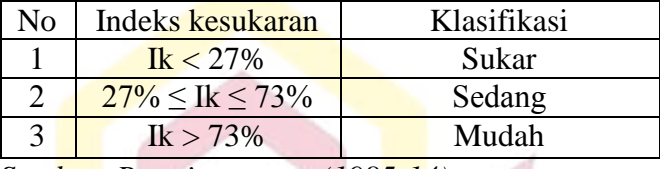

*Sumber: Prawironegoro (1985:14)*

## **Untuk soal nomor 1:**

 $N = 25$  $n = 27\% \times N = 27\% \times 25 = 6,75 = 7$  Orang  $D_t = 67$  $D_r = 50$  UIN IMAM BONJOL  $m = 10$ PADANG  $I_k = \frac{D_t + D_r}{2 m n}$  $\frac{D_t + D_T}{2.m.n}$  x 100%  $I_k = \frac{67+50}{3,10,7}$  $\frac{67+50}{2.10.7}$  x 100% = 84% (Mudah)

Setelah dilakukan perhitungan tiap-tiap indeks kesukaran tiaptiap butir soal dengan menggunakan rumus di atas, maka diperoleh hasil sebagai berikut :

| Hasil Analisis Indeks Kesukaran Soal uji Coba |            |        |  |  |  |  |
|-----------------------------------------------|------------|--------|--|--|--|--|
| No. Soal                                      | Keterangan |        |  |  |  |  |
| 84                                            |            | Mudah  |  |  |  |  |
|                                               | 81         | Mudah  |  |  |  |  |
|                                               | 48         | Sedang |  |  |  |  |
|                                               | 56         | Sedang |  |  |  |  |
|                                               |            | Sedang |  |  |  |  |

**Tabel 3.11**

Perhitungan yang rinci untuk mendapatkan hasil pada tabel

3.11 di atas dapat dilihat pada lampiran XV.

c. Pengujian Reliabilitas

Reliabilitas berhubungan dengan masalah ketetapan hasil tes apabila diteskan pada subjek yang sama atau seandainya berubahubah, perubahan yang terjadi dapat dikatakan tidak berarti.

Untuk melihat reliabilitas tes dipakai rumus alpha yang dinyatakan oleh Arikunto (2006: 196), yaitu:

$$
r_{11} = \left(\frac{n}{n-1}\right)\left(1 - \frac{\sum \sigma_b^2}{\sigma_t^2}\right) \text{ dengan } \sigma_i^2 = \frac{\sum x_b^2 - \frac{(\sum x_b)^2}{N}}{N}
$$
  
Dengan variasi total:  $\sigma_i^2 = \frac{\sum x_r^2 - \frac{(\sum x_r)^2}{N}}{N}$ 

Keterangan :

 $r_{11}$  = Reliabilitas yang dicari

- $\sum \sigma_{_b}^{^{2}}$ *<sup>b</sup>* = Jumlah variansi butir soal
- $\sum \sigma^{\,2}_t$ *<sup>t</sup>* = Jumlah variansi total
- $k =$  Jumlah butir soal
- $\sum x_b^2$  $=$  Jumlah skor tiap-tiap item
- $\sum x_i^2$ *x* = Jumlah kuadrat skor tiap-tiap item
- $N =$ Banyak peserta tes

Dengan kriteria harga *r* dalam tabel berikut:

| Klasifikasi Indeks Reliabilitas Soal |               |  |  |  |
|--------------------------------------|---------------|--|--|--|
| <b>Indeks Reliabilitas</b>           | Klasifikasi   |  |  |  |
| $0,80 \leq r_{11} \leq 1,00$         | Sangat Tinggi |  |  |  |
| $0.60 \leq r_{11} \leq 0.80$         | Tinggi        |  |  |  |
| $0.40 \leq r_{11} \leq 0.60$         | Sedang        |  |  |  |
| $0.20 \leq r_{11} \leq 0.40$         | Rendah        |  |  |  |
| $0.00 \leq r_{11} \leq 0.20$         | Sangat Rendah |  |  |  |

**Tabel 3.12**

*Sumber:* Arikunto (2006:196)

Untuk Soal No 1

$$
\sigma_i^2 = \frac{\sum x_b^2 - \frac{(\sum x_b)^2}{N}}{N} = \frac{1863 - \frac{45369}{25}}{25} = \frac{1863 - 1814.76}{25} = 1.93
$$

Dengan menggunakan rumus dan cara di atas, dilakukan perhitungan  $\sigma_i^2$  untuk soal nomor 1 sampai dengan soal nomor 5. Dari perhitungan yang sama diperoleh variansi skor soal uji coba seperti yang tertera pada tabel berikut:

**Tabel 3.13 Hasil Analisis Variansi Butir Soal uji Coba**

| <b>No. Soal</b> | $\sigma$ |
|-----------------|----------|
|                 | 1,93     |
| $\mathcal{L}$   | 1,89     |
| 2               | 26,64    |
|                 | 4,44     |
|                 | 13,21    |

Berdasarkan perhitungan (pada lampiran XVI), variansi total

diperoleh  $\delta_t^2 = 110,68$  dan nilai uji reabilitas soal  $r_{11} = 0,66$ . Hasil

analisis soal uji coba tersebut diperoleh bahwa  $0.60 < r_{11} \leq 0.80$ ,

sehingga dapat disimpulkan soal tes memiliki reliabilitas tinggi.

d. Kriteria Penerimaan Soal

Untuk menentukan apakah soal dapat diterima atau tidak, digunakan kriteria daya pembeda soal adalah :

| Kriteria Daya Pembeda Soal |                                    |                         |  |  |  |
|----------------------------|------------------------------------|-------------------------|--|--|--|
| Daya Pembeda               | <b>Indeks Kesukaran</b>            | Kriteria                |  |  |  |
| $I_p$ Signifikan           | $0\% \leq$ Ik $\leq 100\%$         | Soal diterima baik      |  |  |  |
| $I_n$ Signifikan           | Ik = $0\%$ atau                    | Soal diterima tetapi    |  |  |  |
|                            | $I_k = 100\%$                      | perlu perbaikan         |  |  |  |
| $I_n$ tidak Signifikan     | $0\% <$ Ik $<$ 100%                | Soal diperbaiki         |  |  |  |
| $I_n$ tidak Signifikan     | $Ik = 0\%$ atau                    | Soal tidak dipakai atau |  |  |  |
|                            | $Ik = 100\%$                       | diganti                 |  |  |  |
|                            | $Sumbar$ , $Drawiraqaca$ (1085.16) |                         |  |  |  |

**Tabel 3.14**

*Sumber: Prawironegoro (1985:16)*

Setelah dilakukan analis soal berdasarkan daya pembeda soal, indeks kesukaran dan reliabilitas, maka diperoleh analasis soal yang akan di uji cobakan seperti yang tertera pada tabel berikut:

| Tabel Hasil Analisis Soal Uji Coba |           |            |           |        |                    |  |
|------------------------------------|-----------|------------|-----------|--------|--------------------|--|
| No.<br><b>Soal</b>                 | $I_p$ (%) | Ket        | $I_k$ (%) | Ket    | <b>Klasifikasi</b> |  |
| 1                                  | 4,84      | Signifikan | 84        | Mudah  | Dipakai            |  |
| $\overline{2}$                     | 4,91      | Signifikan | 81        | Mudah  | Dipakai            |  |
| 3                                  | 7,55      | Signifikan | 48        | Sedang | Dipakai            |  |
| 4                                  | 3,80      | Signifikan | 56        | Sedang | Dipakai            |  |
| 5                                  | 4,91      | Signifikan | 46        | Sedang | Dipakai            |  |

**Tabel 3.15**

Dari tabel 3.15, terlihat semua soal uji coba masuk dalam klasifikasi dipakai. Artinya semua soal uji coba layak untuk dijadikan soal tes akhir. Untuk lebih jelasnya dapat dilihat pada lampiran XVII.

4. Pelaksanaan Tes

Setelah proses pembelajaran dilaksanakan dengan menerapkan model pembelajran kooperatif tipe *Two Stay Two Stray* dan *Jigsaw* dilakukan tes hasil belajar. Tes akhir hasil belajar dilaksanakan setelah semua materi pembelajaran selesai yaitu pada hari Senin tanggal 18 September 2017 jam 12.10-13.30 (pada kelas eksperimen I), jam 09.00-10.20 (pada kelas eksperimen II) dan hari Selasa tanggal 19 September 2017 jam 07.30-08.50 (pada kelas kontrol).

## **G. Teknik Pengumpulan Data, Pengolahan Data Dan Menyajikan Data**

Sebelum data dianalisi data terlebih dahulu dilakukan pengumpulan data dan pengolahan data sebagai berikut:

a) Teknik pengumpulan data

Pengumpulan data pada tes hasil belajar menggunakan tes essay yang berjumlah 5 soal pada pertemuan ke enam. Sebelum tes akhir dilakukan peserta didik diminta duduk pada posisi yang telah diatur. Setelah itu soal dibagikan pada masing-masing peserta didik dan peserta didik diminta untuk menyediakan lembar jawaban. Kemudian peserta didik menjawab soal sesuai dengan alokasi waktu yang ditentukan. Pada saat tes berlangsung peserta didik harus mengikuti aturan-aturan yang telah ditetapkan seperti tidak boleh mencontek, melihat buku, dan meribut supaya hasil tes benar-benar merupakan hasil kemampuan peserta didik tersebut. Setelah peserta didik menyelesaikan tes maka lembar jawaban dikumpulkan.

b) Teknik pengolahan data

Teknik pengolah data hasil belajar matematika peserta didik didapat dengan memberi skor pada setiap soal yang dikerjakan oleh peserta didik dengan mencocokkan dengan kunci jawaban yang telah dibuat, untuk mengukur kemampuan kognitif peserta didik. Setiap soal diberikan skor maka keseluruhan skor dijumlahkan untuk mendapatkan skor tot al sehingga didapatkan skor akhir. Pengolahan data menggunakan software SPSS (*Statistical Product and Service Solution*) *statistics* 16, *Microsoft Excel* 2007 dan kalkulator Grafik Mathlab.

Setelah skor akhir didapatkan maka skor tersebut di urutkan dari nilai terendah ke tertinggi. Kemudian tentukan rata-rata dan simpangan baku dan variansi masing-masing kelas eksperimen menurut Sudjana (2005:67). UIN IMAM BONJOL

G

$$
\overline{x}_i = \frac{\sum x_i}{n}
$$
  

$$
S_i = \sqrt{\frac{n\sum x_i^2 - (\sum x_i)^2}{n(n-1)}}
$$

Keterangan :

 $x_i$  = Rata-rata kelas ke-i  $\sum_{n} X_i$ = Skor siswa kelas ke- i  $\overline{n}^{X_i}$  = Jumlah siswa kelas ke-i *S<sup>i</sup>* = Simpangan baku kelas ke-i

c) Teknik penyajian data

Secara umum ada dua cara penyajian data, yaitu dengan tabel (daftar) dan diagram (grafik). Pada penelitian ini digunakan tabel, tabel digunakan untuk menyajikan data rata-rata hasil belajar matematika peserta didik.

## **H. Teknik Analisis Data**

Analisis terhadap data penelitian dilakukan bertujuan untuk menguji kebenaran hipotesis yang diajukan dalam penelitian. Analisis data dilakukan dengan langkah-langkah sebagai berikut:

- 1. Menentukan rata-rata hasil belajar masing-masing peserta didik, standar deviasi (s) dan variansi (s<sup>2</sup>).
- 2. Melakukan uji normalitas terhadap masing-masing data dengan tujuan untuk melihat apakah data berdistribusi normal atau tidak. Untuk uji normalitas ini dilakukan dengan menggunakan uji *Liliefors* dan dibantu dengan menggunakan SPSS (*Statistical Product and Service Solution*). Adapun langkah-langkahnya menurut Sudjana (2002:466) adalah sebagai berikut:
	- a. Menyusun skor hasil belajar dalam bentuk suatu tabel skor, disusun dari yang terkecil sampai yang terbesar.
	- b. Berdasarkan skor mentah atau sampel akan diuji hipotesis nol bahwa sampel tersebut berasal dari populasi yang berdistribusi normal melawan hipotesis tandingan bahwa distribusi tidak normal.

c. Skor mentah dijadikan sebagai bilangan baku  $z_1, z_2, z_3, \ldots, z_n$  dengan

$$
rumus z_i = \frac{x_i - \overline{x}}{s}
$$

Dengan :  $x_i$  = Skor ke i  $\bar{x}$  = Skor rata-rata  $s =$ standar deviasi

d. Untuk setiap bilangan baku dan dengan menggunakan daftar distribusi normal baku hitung peluang  $F(z_i) = P(z \le z_i)$ 

e. Hitung proporsi  $z_1, z_2, z_3, \dots, z_n$  yang lebih kecil atau sama dengan  $z_i$ .

Proporsi ini dinyatakan <mark>dengan *S*(</mark> $z_i$ ) dengan rumus:

 $(z_i)$ *n*  $S(z_i) = \frac{banyaknyaz_1, z_2, ..., z_n}{a}$ = <u>bany<mark>aknya</mark>z<sub>1</sub>, z<sub>2</sub>,...,</u>

Menghitung se<mark>lisi</mark>h  $F(z_i)$ dan  $S(z_i)$ , kemudian menghitung harga mutlaknya. Harga mutlak dinyatakan dengan *L*<sup>0</sup> . Untuk mengetahui apakah populasi berdistribusi normal atau tidak maka dibandingkan antara L0dengan nilai kritis L pada uji *Liliefors*.

Jika  $L_0 < L_{label}$  berarti data sampel berdistribusi normal

Jika *L*<sup>0</sup> > *Ltabel* berarti data sampel tidak berdistribusi normal

3. Uji Homogenitas Variansi $\bigcap_{i=1}^n A_i \bigcap A_i \setminus G_i$ 

Uji homogenitas ini bertujuan untuk melihat apakah ketiga kelas sampel mempunyai varians yang homogen atau tidak. Uji homogenitas dilakukan dengan menggunakan uji Bartlett, adapun langkahlangkahnya menurut Sudjana (2002:263).

1. Menghitung variansi gabungan dari kelompok sampel dengan rumus :

$$
s^{2} = \frac{\sum (n-1)s_{i}^{2}}{\sum (n-1)}
$$

2. Menghitung harga satuan bartlet dengan rumus :

 $B = (\log s^2) \sum (n_i - 1)$ 

3. Untuk uji Bartlett digunakan uji chi-kuadrat dengan rumus:

$$
x^2 = \ln 10\{B - (n_i - 1)\log S_i^2\}
$$
, dengan Ln 10 = 2,303

Kemudian dengan harga  $\chi^2_{\text{hitung}}$  dibandingkan dengan harga  $\chi^2_{\text{label}}$ 

dengan peluang (1- $\alpha$ ) dan dk = k-1.

Keterangan:

 $dk = k - 1$ , dengan  $k = j$ umlah kelas.

dk = 3 – 1, dengan  $\alpha$  = 0,05.

Kriteria pengujian, jika  $\chi^2$ <sub>hitung</sub> <  $\chi^2$ <sub>tabel,</sub> maka ketiga sampel mempunyai

varians yang homogen.

4. Uji Hipotesis

Setelah dilakukan uji normalitas dan uji homogenitas pada ketiga kelompok sampel maka dapat dilakukan uji hipotesis. Uji hipotesis bertujuan untuk mengetahui apakah hipotesis penelitian ditolak atau diterima. Maka langkah selanjutnya adalah melakukan pengujian hipotesis melaui uji-t dengan formulasi statistik hipotesis yang akan diuji adalah:

a. Kelas eksperimen I dan Kontrol

$$
H_0: \mu_1 \le \mu_3
$$
  

$$
H_1: \mu_1 > \mu_3
$$

Dengan :

 $\mu_1$  = Rata-rata hasil belajar matematika peserta didik pada kelas eksperimen I (*Two Stay Two Stray*)

 $\mu_3$  =Rata-rata hasil matematika peserta didik pada kelas Kontrol (*Pembelajaran Kelompok Biasa*)

Apabila data distribusi normal dan mempunyai variansi homogen maka uji statistik yang digunakan menurut Sudjana (2005: 239) adalah:

$$
t = \frac{\overline{X_1} - \overline{X_3}}{s\sqrt{\frac{1}{n_1} + \frac{1}{n_3}}}
$$

dengan S =  $\sqrt{\frac{(n_1-1)S_1^2+(n_3-1)S_3^2}{n_1+n_2-2}}$  $n_1 + n_3 - 2$ 

Keterangan:

 $\overline{X_1}$  = Nilai rata-rata kelas eksperimen I

- $\bar{X}_3$ =Nilai rata-rata kelas kontrol
- *s* = Simpangan baku kedua kelompok data  $n_1$  = Jumlah peserta didik kelas eksperimen I
- $n_3$  = Jumlah peserta didik kelas kontrol
- $S_1^2$  = Simpang baku kelas eksperimen I

 $S_3^2$ = Simpang baku kelas kontrol

Kriteria pengujian  $H_0$  diterima jika t<sub>hitung</sub>  $<$  t<sub>tabel</sub> dapat dilihat pada daftar distribusi t dengan derajat kebebasan df =  $n_1 + n_3 - 2$  dan peluang  $(1 - \alpha)$ . Hipotesis H<sub>1</sub> diterima jika t<sub>hitung</sub>  $\geq t_{\text{table}}$  yang dapat dilihat pada daftar distribusi t dengan derajat kebebasan df =  $n_1+n_3-2$ pada taraf signifikan 0,05.

b. Kelas eksperimen II dan kontol

 $H_0: \mu_2 \leq \mu_3$ 

 $H_1: \mu_2 > \mu_3$ 

Dengan :

 $\mu_1$  = Rata-rata hasil belajar matematika peserta didik pada kelas eksperimen II (*Jigsaw*)

 $\mu_3$  = Rata-rata hasil belajar matematika peserta didik pada kelas Kontrol (*Pembelajaran Kelompok Biasa*)

Apabila data distribusi normal dan mempunyai variansi homogen maka uji statistik yang digunakan menurut Sudjana (2005: 239) adalah:

$$
t = \frac{\overline{X_2} - \overline{X_3}}{s\sqrt{\frac{1}{n_2} + \frac{1}{n_3}}}
$$

Dengan S =  $\sqrt{\frac{(n_2-1)S_2^2+(n_3-1)S_3^2}{n_2+n_3-2}}$  $\bigcap$  $n_2 + n_3 - 2$ 

Keterangan:

 $\bar{X}_2$ =Nilai rata-rata kelas eksperimen II

PADANG

- $\bar{X}_3$ =Nilai rata-rata kelas kontrol
- *s* = Simpangan baku kedua kelompok data
- $n_2$  = Jumlah peserta didik kelas eksperimen II
- $n_3$  = Jumlah peserta didik kelas kontrol
- $S_2^2$  = Simpang baku kelas eksperimen II

## $S_3^2$ = Simpang baku kelas kontrol

Kriteria pengujian  $H_0$  diterima jika t<sub>hitung</sub>  $<$  t<sub>tabel</sub> dapat dilihat pada daftar distribusi t dengan derajat kebebasan df =  $n_2 + n_3 - 2$  dan peluang  $(1 - \alpha)$ . Hipotesis H<sub>1</sub> diterima jika t<sub>hitung</sub>  $\geq t_{\text{table}}$  yang dapat dilihat pada daftar distribusi t dengan derajat kebebasan df =  $n_2+n_3-2$ pada taraf signifikan 0,05.

c. Kelas eksperimen I dan eksperimen II

$$
H_0: \mu_1 = \mu_2
$$

 $H_1: \mu_1 \neq \mu_2$ 

Dengan :

 $\mu_1$  = Rata-rata hasil belajar matematika peserta didik pada kelas eksperimen I

 $\mu_2$  = Rata-rata hasil belajar matematika peserta didik pada kelas eksperimen II

Apabila data distribusi normal dan mempunyai variansi homogen maka uji statistik yang digunakan menurut Sudjana (2005:

239) adalah: **PADANG** 

$$
t = \frac{\overline{X_1} - \overline{X_2}}{s\sqrt{\frac{1}{n_1} + \frac{1}{n_2}}}
$$

dengan  $(n_1-1)S_1^2 + (n_2-1)$ 2  $1)S_1^2 + (n_2 - 1)$  $1 - \frac{1}{2}$ 2  $2 - 192$ 2  $1 - 1$ <sup>1</sup>  $+n_{2}$  –  $(-1)S_1^2 + (n_2 =$  $n_1 + n$  $(n_1-1)S_1^2 + (n_2-1)S$ *S*

Keterangan:

 $\bar{X}_1$ =Nilai rata-rata kelas eksperimen I

 $\bar{X}_2$ =Nilai rata-rata kelas eksperimen II *s* = Simpangan baku kedua kelompok data  $n_1$  = Jumlah peserta didik kelas eksperimen I  $n_2$  = Jumlah peserta didik kelas eksperimen II  $S_1^2$ = Simpang baku kelas eksperimen I  $S_2^2$ = Simpang baku kelas eksperimen II

Kriteria pengujian *H*<sub>1</sub> diterima jika  $-t_{0.025} \leq t_{\text{hitung}} < t_{0.025}$ dapat dilihat pada daftar distribusi t dengan df =  $n_1 + n_2 - 2$  dan peluang  $(1 - \alpha)$ . Hipotesis H<sub>0</sub> ditolak jika t<sub>hitung</sub> > t<sub>0,025</sub> atau t<sub>hitung</sub>  $\leq -t_{0.025}$  yang dapat dilihat pada daftar distribusi t dengan derajat kebebasan df =  $n_1+n_2-2$  pada taraf signifikan 0,05.

Selain dengan uji-t hipotesis juga dilakukan dengan uji perbandingan Kriteria Ketuntasan Minimum (KKM), dimana Kriteria Ketuntasan Minimum di SMPN 2 Sintuk Toboh Gadang adalah 75.

> **UIN IMAM BONJOL PADANG**